KYBERNETIKA ČÍSLO 3, ROČNÍK 4/1968

# Algoritmus pro výpočet diskrétního přenosu lineární dynamické soustavy

JAN JEŽEK

Popisuje se numerická metoda, která pro danou lineární dynamickou soustavu, danou periodu vzorkování a daný mezičas  $\varepsilon$  vypočítává koeficienty diskrétního přenosu, tj. přenosu v transformaci z, *e.* Jako výchozí popis soustavy slouží přenos ve spojité Laplaceově transformaci. Algoritmu lze použít při návrhu číslicové regulace nebo při číslicovém modelování.

### **1. ÚVOD**

**Při** syntéze regulačních obvodů s číslicovým počítačem, zastávajícím funkci regulátoru ve zpětnovazební smyčce, se vychází z matematického modelu regulované soustavy. Pro tyto účely je nejvhodnějším způsobem popisu přenosová funkce v transformaci z, e:

(1) 
$$
G(z, e) = \frac{p_0(e) + p_1(e) z^{-1} + \ldots + p_r(e) z^{-r}}{1 + q_1 z^{-1} + \ldots + q_r z^{-r}},
$$

viz [1], [2], [3]. Tuto funkci lze získat buď statistickým zpracováním vstupního a výstupního signálu soustavy *(*identifikací), nebo matematickým rozborem dynamických vlastností soustavy. Ten obvykle vede na diferenciální rovnice a přenosy ve spojité Laplaceově transformaci. Tyto přenosy je potom zapotřebí převést na diskrétní tvar.

Pro racionální přenosy

(2) 
$$
F(p) = \frac{b_1 p^{r-1} + \dots + b_{r-1} p + b_r}{p^r + a_1 p^{r-1} + \dots + a_{r-1} p + a_r}
$$

je běžně známou metodou převodu rozklad v parciální zlomky, převod těchto zlomků podle slovníku transformace z,  $\varepsilon$  a opětné sloučení. Tento způsob poskytuje pro výsledky výrazy v uzavřeném tvaru, ale není příliš vhodný pro strojové výpočty. 247 Je tomu tak proto, že je zapotřebí řešit algebraickou rovnici a rozlišovat více případů podle násobnosti kořenů a podle toho, jsou-li reálné či komplexní sdružené. Při větším počtu pólů se stává složitost výpočtu, hlavně při  $\varepsilon + 0$ , téměř nezvládnutelnou. Jednodušší a přehlednější metodu navrhl Weiss [1], [4]; ta odstraňuje rozklad na zlomky a mechanizuje výpočet čitatele. Je však zapotřebí znát kořeny jmenovatele a časový průběh odezvy v diskrétních bodech*.* 

Nížeuvedená metoda využívá skutečnosti, že je možné numericky řešit pochody v lineární soustavě, aniž by se počítaly kořeny charakteristické rovnice. Zapíšeme-li diferenciální rovnici soustavy, odpovídající přenosu (2), v maticovém tvaru, můžeme řešení vyjádřit ve tvaru exponenciály matice, viz např. [5]; tu lze potom vypočítat pomocí mocninné řady. Tak lze z daných počátečních podmínek napočítat řešení pro okamžiky *T*, 2*T*, 3*T*atd. Z toho potom postupným vylučováním počátečních podmínek získáme pro vztah mezi vstupním a výstupním signálem rekurentní rovnici, která odpovídá diskrétnímu přenosu.

### 2. ODVOZENÍ METODY

Proveďme nyní podrobně všechny naznačené úvahy. Nejprve převedeme diferenciální rovnici r-tého řádu

(3) 
$$
y^{(r)} + a_1 y^{(r-1)} + \ldots + a_r y = b_1 u^{(r-1)} + \ldots + b_r u,
$$

která odpovídá přenosové funkci (2), zavedením stavových proměnných na maticový tvar. Upravíme:

(4) 
$$
(\dots((y'+a_1y-b_1u)' + a_2y - b_2u)' + \dots + a_{r-1}y - b_{r-1}u)' + a_r y - b_r u = 0
$$

a zavedeme *r* stavových proměnných x<sub>i</sub>:

 $x_0 = y$ ,  $x_1 = x'_0 + a_1x_0 - b_1u$ , **(5) :**   $x_i - x_{i-1} + u_i x_0 - b_i u$ ,  $x_{r-1} = x'_{r-2} + a_{r-1}x_0 - b_{r-1}u$ .

Rovnice pro  $x_1$  až  $x_{r-1}$  spolu s rovnicí

(6)  $0 = x'_{r-1} + a_r x_0 - b_r u$ ,

248 která vznikla z dané diferenciální rovnice, dávají vektorovou diferenciální rovnici

(7) 
$$
\begin{bmatrix} x_0 \\ x_1 \\ \vdots \\ x_r \end{bmatrix} = \begin{bmatrix} -a_1 & 1 \\ -a_2 & 1 \\ -a_r & 1 \end{bmatrix} \cdot \begin{bmatrix} x_0 \\ x_1 \\ \vdots \\ x_{r-1} \end{bmatrix} + \begin{bmatrix} b_1 \\ b_2 \\ \vdots \\ b_r \end{bmatrix} u,
$$

$$
x' = Ax + Bu.
$$

Převod na vektorový tvar je ovšem možno provést více různými způsoby. Zde uvedená cesta má tu výhodu, že výstupní veličina *y(t)* je přímo jednou ze stavových veličin a že v rovnici vystupuje jen vstupní veličina *u(t),* ne její derivace. Tento způsob je znám v programování analogových počítačů pod názvem metoda postupné integrace.

Obecné řešení rovnice (8) má tvar

(9) 
$$
\mathbf{x}(t) = e^{\mathbf{A}t}\mathbf{x}(0) + \int_0^t e^{\mathbf{A}(t-\tau)}\mathbf{B}u(\tau) d\tau.
$$

Vyjádříme čas v diskrétním tvaru

(10) 
$$
t = (n + \varepsilon)T, \quad 0 \leq \varepsilon, \sigma < 1,
$$

$$
\tau = (k + \sigma)T,
$$

kde *n, k* jsou celá čísla, *T* je perioda vzorkování. Vstupní signál předpokládáme ve tvaru stupňovité funkce, která má vždy konstantní hodnotu mezi dvěma okamžiky vzorkování, tedy

$$
(11) \t u(t) = u(n).
$$

Potom bude mít řešení tvar

(12) 
$$
\mathbf{x}(n, e) = e^{\mathbf{A}(n+e)T}\mathbf{x}(0) + \sum_{k=0}^{n-1} \int_{0}^{1} e^{\mathbf{A}(n+e-k-\sigma)T}\mathbf{B}u(k) T d\sigma + \int_{0}^{e} e^{\mathbf{A}(e-\sigma)T}\mathbf{B}u(n) T d\sigma.
$$

Po úpravě a jednoduché substituci v integrálu dostaneme

(13) 
$$
\mathbf{x}(n,\varepsilon) = e^{\mathbf{A}T n} e^{\mathbf{A}T \varepsilon} \mathbf{x}(0) + \sum_{k=0}^{n-1} e^{\mathbf{A}T (n-k-1)} e^{\mathbf{A}T \varepsilon} \left( \int_0^T e^{\mathbf{A}n} d\eta \right) \mathbf{B} u(k) + \left( \int_0^T e^{\mathbf{A}n} d\eta \right) \mathbf{B} u(n).
$$

Pro výpočet naznačených integrálů lze použít vzorce

(14) 
$$
\int_0^T e^{A\eta} d\eta = A^{-1} (e^{AT} - 1).
$$

Ten však selhává v případě, když *A* není regulární. To nastane tehdy, bude-li aspoň jeden kořen charakteristické rovnice roven nule (astatická soustava). Proto je vhodnější použít k výpočtu integrálu, podobně jako k výpočtu exponenciály, mocninné řady:

(15) 
$$
e^{At} = 1 + \frac{At}{1!} + \frac{(At)^2}{2!} + \frac{(At)^3}{3!} + \dots
$$

Odtud se odvodí

(16) 
$$
\int_0^T e^{A\eta} d\eta = T \left[ 1 + \frac{AT}{2!} + \frac{(AT)^2}{3!} + \frac{(AT)^3}{4!} + \ldots \right].
$$

Při označení

(17) 
$$
e^{AT} = R
$$
,  $e^{AT\varepsilon} = R^{\varepsilon}$ ,  $\left( \int_0^T e^{A\eta} d\eta \right) B = S$ ,  $\left( \int_0^{\varepsilon T} e^{A\eta} d\eta \right) B = D$ 

dostáváme z (13) diskrétní stavovou rovnici:

(18) 
$$
\mathbf{x}(n,\varepsilon) = \mathbf{R}^n \mathbf{R}^{\varepsilon} \mathbf{x}(0) + \sum_{k=0}^{n-1} \mathbf{R}^{n-k-1} \mathbf{R}^{\varepsilon} \mathbf{S} u(k) + \mathbf{D} u(n),
$$

pro  $\varepsilon = 0$ :

(19) 
$$
\mathbf{x}(n) = \mathbf{R}^n \mathbf{x}(0) + \sum_{k=0}^{n-1} \mathbf{R}^{n-k-1} \mathbf{S} u(k).
$$

Ta umožnuje k danému stavovému vektoru v čase  $n = 0$  a k dané posloupnosti hodnot vstupního signálu *u(k), k =* 0,1,2,... postupně napočítávat nový stavový vektor pro všechny další okamžiky n. Zabývejme se nejprve případem  $\varepsilon = 0$ . Zapišme rovnici (19) indexově (pro tyto úvahy je vhodné číslování řádků a sloupců od 0 do  $r - 1$ :

(20) 
$$
x_i(n) = \sum_{j=0}^{r-1} \left[ \mathbf{R}^n \right]_{ij} x_j(0) + \sum_{k=0}^{n-1} \sum_{j=0}^{r-1} \left[ \mathbf{R}^{n-k-1} \right]_{ij} S_j u(k).
$$

Rovnice nás bude zajímat jen pro  $i = 0$ , protože udává přímo výstupní veličinu:

(21) 
$$
y(n) = x_0(n) = \sum_{j=0}^{r-1} [\mathbf{R}^n]_{0j} x_j(0) + \sum_{k=0}^{n-1} \sum_{j=0}^{r-1} [\mathbf{R}^{n-k-1}]_{0j} S_j u(k).
$$

Vezměme nyní  $n = 0, 1, ..., r - 1$  a považujme  $y(n)$  za vektor, podobně  $u(k)$ . Pak lze chápat rovnici (21) maticově:

$$
y = Tx + Wu,
$$

(23) 
$$
y(n) = \sum_{k=0}^{n-1} T_{nj} x_j(0) + \sum_{k=0}^{n-1} W_{nk} u(k),
$$

kde

250 čili

$$
(24) \t T_{nj} = \left[ \mathbf{R}^n \right]_{0j},
$$

tj. n-tý řádek matice  $T$  je tvořen nultým řádkem matice  $R^n$ ; dále

(25) 
$$
W_{nk} = \begin{cases} \sum_{j=0}^{r-1} \left[ R^{n-k-1} \right]_{0j} S_j = \sum_{j=0}^{n-1} T_{n-k-1,j} S_j \text{ pro } k < n, \\ 0 \text{ pro } k \geq n \end{cases}
$$

je trojúhelníková matice, jejíž prvky závisí na jen rozdílu *n — k* (vzdálenosti od diagonály) a mají tvar skalárního součinu *(n — k* — l)-ho řádku matice T s vektorem S:  $\overline{t}$  $\overline{a}$ 

(26) 
$$
\mathbf{W} = \begin{bmatrix} 0 \\ \mathbf{T}_0 \mathbf{S} & 0 \\ \mathbf{T}_1 \mathbf{S} & \mathbf{T}_0 \mathbf{S} & 0 \\ \vdots & \ddots & \ddots \end{bmatrix}.
$$

Je-li matice T regulární, lze rovnici (22) řešit vzhledem k počátečnímu stavu:

$$
\mathbf{x} = \mathbf{T}^{-1}\mathbf{y} + \mathbf{T}^{-1}\mathbf{W}\mathbf{u},
$$

(28) 
$$
x_j(0) = \sum_{l=0}^{r-1} \{ [T^{-1}]_{jl} y_l + [T^{-1}W]_{jl} u(l) \}.
$$

 $\mathbb{R}^{\mathbb{Z}}$ Toto řešení dosadíme do rovnice (21) pro *n = r:* 

(29) 
$$
y(r) = \sum_{j=0}^{r-1} T_{rj}x_j(0) + \sum_{k=0}^{r-1} W_{nk}u(k).
$$

Tím dostáváme vztah mezi  $r + 1$  po sobě jdoucími hodnotami výstupní veličiny:

$$
(30) \qquad y(r) - \sum_{l=0}^{r-1} \left\{ \sum_{j=0}^{r-1} T_{r,l} [\mathbf{T}^{-1}]_{jl} \right\} y(l) = \sum_{l=0}^{r-1} \left\{ \sum_{j=0}^{r-1} T_{r,l} [\mathbf{T}^{-1} \mathbf{W}]_{jl} + W_{rl} \right\} u(l) ,
$$

který je tvaru

(31) 
$$
y(r) + \sum_{l=0}^{r-1} q_{r-l} y(l) = \sum_{l=0}^{r-1} p_{r-l} u(l).
$$

r=o r=o r=o<br>Protože jde o soustavu s konstantními parametry, nezmění se tento vztah volbou jiného počátku času:

(32) 
$$
y(n + r) + \sum_{l=0}^{r-1} q_{r-l} y(n + l) = \sum_{l=0}^{r-1} p_{r-l} u(n + l).
$$

Získali jsme rekurentní rovnici soustavy, která odpovídá diskrétnímu přenosu.

Přejděme nyní k případu  $\epsilon \neq 0$ . Ve stavové rovnici (18) označíme

(33) 
$$
\mathbf{R}^{\varepsilon} \mathbf{x}(0) = \hat{\mathbf{x}}(0), \quad \mathbf{R}^{\varepsilon} \mathbf{S} = \hat{\mathbf{S}},
$$

čímž dostáváme rovnici podobnou jako (23):

(34) 
$$
y(n) = \sum_{j=0}^{r-1} T_{nj} x_j(0) + \sum_{k=0}^{n} \hat{W}_{nk} u(k).
$$

Jediný rozdíl je v horní mezi druhého součtu, což znamená, že matice *W* má i diagonální prvek od nuly různý:

(35) 
$$
\hat{\mathbf{W}} = \begin{bmatrix} D_0 \\ T_0 S & D_0 \\ T_1 S & T_0 S & D_0 \\ \vdots & \ddots & \ddots \end{bmatrix}.
$$

Ve výsledné rekurentní rovnici pak bude o jeden člen více:

(36) 
$$
y(n + r) + \sum_{l=0}^{r-1} q_{r-l} y(n + l) = \sum_{l=0}^{r} p_{r-l} u(n + l).
$$

## 3. SINGULÁRNÍ PŘÍPAD

Vyšetřme nyní, co se stane, nebude-li matice *T* regulární. Nechť je prvních *k* řádků 0, 1, ...,  $k - 1$  lineárně nezávislých a k-tý řádek jejich lineární kombinací ( $k < r$ , regulární případ nastává pro  $k = r$ ). Pak každý řádek další než k-tý je také jejich lineární kombinací, tj. hodnost matice **T** je k. To lze jednoduše dokázat matematickou indukcí ze způsobu, jakým byla matice T utvořena. Napišme tuto lineární kombinaci takto:

(37) 
$$
y(k) = -\sum_{l=0}^{k-1} q_{k-l} y(l) + \sum_{l=0}^{k-1} p_{k-l} u(l).
$$

přitom  $q_1, ..., q_k; p_1, ..., p_k$  jsou nějaká čísla. Vidíme tedy, že proces v soustavě splnuje rekurentní rovnici nižšího, k-tého řádu, která bude pro nás v singulárním případě výsledkem. Koeficienty *pJ} qj* obdržíme stejným postupem jako v regulárním případě: postupným vylučováním stavových proměnných  $x_i$  ze soustavy rovnic. V regulárním případě tak vlastně provádíme inversi, naznačenou v (27).

Aby se zamezilo růstu numerických chyb, nevylučují se stavové proměnné při výpočtu podle pořadí indexů, ale v každém kroku se volí ta z nich, při níž je koeficient v absolutní hodnotě největší (Gaussova metoda s hlavními prvky). Tím se zabraňuje dělení příliš malými čísly (roste absolutní chyba), které by mělo za následek řádový vzrůst koeficientů v odčítaném řádku a sčítání čísel různých řádových velikostí (roste relativní chyba).

252 Zmíněný případ snížení řádu při převodu přenosu na diskrétní tvar nastává, platí-li pro některý pól spojitého přenosu  $p_s = \eta_s + j\omega_s$  rovnost

(38) 
$$
\omega_s T = k \cdot \pi, \quad k > 0 \text{ celé}
$$

*(*stroboskopický efekt). Jde o skutečné snížení řádu *(*dimense stavového prostoru). Dvouparametrová část obecného řešení spojité soustavy

(39) 
$$
y(t) = K_1 e^{\eta_s t} \cos \omega_s t + K_2 e^{\eta_s t} \sin \omega_s t
$$

přejde v diskrétní oblasti na jednoparametrovou část *(*např. *k* = 1):

(40) 
$$
y(n, \varepsilon) = K_1 e^{\eta_2 (n+\varepsilon)T} \cos \omega_s (n+\varepsilon) T + K_2 e^{\eta_2 (n+\varepsilon)T} \sin \omega_s (n+\varepsilon) T =
$$

$$
= (K_1 e^{\eta_2 \varepsilon T} \cos \pi \varepsilon + K_2 e^{\eta_2 \varepsilon T} \sin \pi \varepsilon) (-e^{\eta_2 T})^n = K(\varepsilon) z_s^n.
$$

V komplexní oblasti se tento příklad projeví tak, že dva komplexně sdružené póly v rovině *p* přejdou na jeden pól v rovině z. Tento pól, zdánlivě dvojnásobný, je však jednoduchý, protože jeden kořenový činitel se krátí proti čitateli *(*identicky při každém e).

## 4. ODHAD PŘESNOSTI VÝPOČTU EXPONENCIÁLY MATICE

Pro výpočet této maticové funkce byla použita mocninná řada

(41) 
$$
e^{At} = 1 + At + \frac{(At)^2}{2!} + \frac{(At)^3}{3!} + \dots,
$$

o které je známo, že v okolí bodu *t* = 0 velmi rychle konverguje. Při odhadu chyby použijeme normy čtvercové matice řádu r, viz [6]:

$$
\|\mathbf{A}\| = r \max_{i,j} |A_{ij}|
$$

a jejích vlastností

(43) 
$$
\|A + B\| \le \|A\| + \|B\|; \|AB\| \le \|A\| \cdot \|B\|.
$$

Pro maticovou funkci *F(t)* skalární proměnné ř platí Taylorova věta

 $\frac{1}{2}$  is

(44) 
$$
F(t) = \sum_{k=0}^{n-1} \frac{F^{(k)}(0)}{k!} t^k + \frac{F^{(n)}(\vartheta)}{n!} t^n, \quad 0 \leq \vartheta \leq t.
$$

V našem případě

(45) 
$$
e^{At} = \sum_{k=0}^{n-1} \frac{A^{k}t^{k}}{k!} + \frac{A^{n} e^{A\beta}}{n!} t^{n}.
$$

Nám jde o výpočet exponenciály číselné matice, proto položíme  $t = 1$ :

(46) 
$$
e^{A} = \sum_{k=0}^{n-1} \frac{A^{k}}{k!} + R_{n}, \quad R_{n} = \frac{A^{n} e^{A^{n}}}{n!}.
$$

Odhadněme velikost zbytku za předpokladu  $||A|| \leq 1$ :

|| *A\\«* ||-A9| | |UAS| | (47) || R n |< 11<sup>A</sup> 11 ll<sup>e</sup> 11 <1MI.

Poměrná chyba přibližně

(48) 
$$
\varrho = \frac{\|\mathbf{R}_n\|}{\|e^{\mathbf{A}}\|} = \frac{\|\mathbf{R}_n\|}{\|e^{\mathbf{A}\theta}\|} \leq \frac{1}{n}.
$$

Tento odhad dává při rozumně proveditelném  $n = 11$  přesnost asi 10<sup>-7</sup>. Je-li však norma původní matice větší, řádově  $||A|| = 10<sup>h</sup>$ , máme

(49) e S » . n!

což je podstatně horší. Použitím tabulek log n! zjistíme, že při *h* = 2 je i při 200 členech řady tento odhad pro chybu astronomicky velký: 10<sup>26</sup>. S rostoucím *n* totiž *Q* nejprve exponenciálně vzrůstá a teprve později se uplatní pokles vlivem l/n!. Špatná konvergence řady při větším ||A| byla také zjištěna experimenty na počítači.

Proto postupujeme jinak: danou matici normalizujeme podobně jako při výpočtech v pohyblivé čárce, tj. vyjádříme ve tvaru  $A = A_m$ . 10<sup>†</sup> kde  $||A_m|| < 1, h \ge 0$ je celé číslo. Potom

(50) 
$$
e^{\mathbf{A}} = e^{\mathbf{A}_{m\bullet}10^{\mathbf{h}}} = (e^{\mathbf{A}_{m}})^{10^{\mathbf{h}}}.
$$

což znamená, že získanou exponenciálu musíme h-krát po sobě umocnit na desátou. To lze celkem rozumně provést: k umocnění matice na desátou potřebujeme čtyři maticová násobení a dvojí přepis matice v paměti. Umocněním se ovšem původní chyba zvětší; poměrná chyba vzroste 10<sup>h</sup>-krát:

$$
\varrho=10^h\frac{1}{n!},
$$

což je podstatně lepší než dříve.

Podobného obratu je zapotřebí použít i u mocninné řady pro funkci *F(A)* =  $= \int_0^T e^{At} dt$ , Zde je však přechod od funkce normalizované matice na funkci matice původní trochu složitější; je zapotřebí ň-krát po sobě počítat polynom 9. stupně.

#### 5. ZHODNOCENÍ VÝSLEDKŮ

Popsaný algoritmus byl naprogramován v jazyce ACT-V pro počítač LGP-21 a v jazyce Algol pro počítač ELLIOTT 4100 a přezkoušen na těchto strojích. Byla vypočtena řada příkladů pro nejrůznější soustavy a pro velký rozsah period vzorkování. Takto získané koeficienty čitatele a jmenovatele souhlasily s výsledky získanými pomocí kořenů charakteristické rovnice na 7 až 8 desetinných míst. Přechodová charakteristika získaná z diskrétního přenosu dělením polynomů, souhlasila u téže soustavy pro různé periody vzorkování navzájem asi na 3 až 4 desetinná místa. U period vzorkování malých vůči časovým konstantám soustavy se projevovaly větší chyby, hlavně ke konci odezvy. To je způsobeno tím, že při  $T \rightarrow 0$  se blíží všechny koeficienty čitatele k nule, zatímco koeficienty jmenovatele zůstávají na téže řádové výši, blíží se binomickým koeficientům. Tím se v rekurentní rovnici dostávají členy na pravé straně na úroveň zaokrouhlovacích chyb členů na levé straně a přesnost výpočtu odezvy z této rovnice klesá. Tento jev je však vlastní diskrétnímu přenosu a ne metodě, kterou byl vypočten.

#### 6. ZÁPIS ALGORITMU

Pro přesný popis algoritmu a eventuální použití je níže uveden zápis ve tvaru procedury v jazyce Algol 60. Tu je možno přímo použít na počítači, doplní-li se příslušné příkazy vstupu a výstupu dat. Formální parametry *rad, cit, jmen* jsou vstupní a týkají se spojitého přenosu, *rad2, ciť2, jmen2* jsou výstupní a týkají se diskrétního přenosu. Příslušné deklarace skutečných parametrů *(*označíme-li je týmiž jmény), musí být **array** *cit, jmen, cit2, jmen2* [0 : *rad~\.* Parametr *chyba* je návěští, na které se předává řízení, objeví-li program chybu ve vstupních datech. Jestliže se zajímám jen o výsledky, je nejvhodnější použít hotových programů, které jsou ve výpočtové laboratoři ÚTIA-ČSAV.

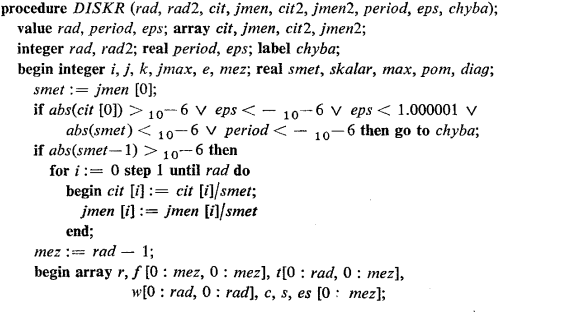

```
proceduře expon (cas); value cas; reál cas; 
  begin 
    begin array vektor [0 : mez], koef [1 : 10]; 
      for /' : = 0 step 1 until mez do 
         vektor [i] := -jmen [i + 1] \times cas;
      if rad > 1 then max := cas else max := 0;
      for i := 0 step 1 until mez do
         begin smet := abs(vektor [i]);
           if smet > max then max := smetend; 
      if max < 0.1 then e := 0 else e := entier(0.4343 \times ln(max) + 2;
      smet: = 10 \uparrow (-e);
       if rad > 1 then skalar := cas \times smet;
      for /': = 0 step 1 until mez do 
         vektor[i] := vektor[i] \times smet;koef[1] := 1.0; koef[2] := 0.5; koef[3] := 0.16666667; koef[4] := 0.04166667;koef[5] := 0.00833333; koef[6] := 0.00138887; koef[7] := 0.00019841;koeff[8] := 0.00002480; koeff[9] := 0.00000275; koeff[10] := 0.00000027;for i: = 0 step 1 until mez do 
         for j := 0 step 1 until mez do
           f[i, j] := 0;for k := 10 step -1 until 2 do
         begin 
         for i := 0 step 1 until mez do
            f[i, i] := f[i, i] + \text{koef}[k];for i := 0 step 1 until mez do
             begin smet: = 0; 
                 for j : = 0 step 1 until mez do 
                  Smet := smet + f[i, j] \times vektor[j];
                 for j := mez step -1 until 1 do
                  f[i, j] := f[i, j - 1] \times skalar;f[i, 0] := smet
             end 
         end; 
       for /': = 0 step 1 until mez do 
        f[i, i] := f[i, i] + 1;for /' : = 0 step 1 until mez do 
         begin smet:= 0; 
         for j := 0 step 1 until mez do
          smet: = smet + f[i, j] \times vektor[j];for j := mez step -1 until 1 do
           r[i, j] := f[i, j - 1] \times skalar;r[i, 0] := smet
         end; 
       for i := 0 step 1 until mez do
        r[i, i] := r[i, i] + 1;for i: = 0 step 1 until mez do 
         fory: = 0 step 1 until mez do 
          f[i,j]:=f[i,j] \times cas
```

```
255
```

```
end; 
  begin array g, h, ch[0 : mez, 0 : mez], polyn[l : 9]; integer q; 
     procedure prep(u, v); array u, v; 
        begin integer i, j;
          for i := 0 step 1 until mez do
            for / : = 0 step 1 until mez do 
                v[i, j] := u[i, j]end prep; 
     procedure nas(u, v, w); array u, v, w; 
        begin integer i, j , k; real sum; 
          for i:= 0 step 1 until mez do 
            for / : = 0 step 1 until mez do 
               begin\sum := 0;for k : = 0 step 1 until mez do 
                   sum := sum + u[i,k] \times v[k,j];w[i, j] := sumend 
        end nas; 
     polyn[1] := 4.5; polyn[2] := 12.0; polyn[3] := 21.0;polyn[4] := 25.2; polyn[5] := 21.0; polyn[6] := 12.0;polyn[7] := 4.5; polyn[8] := 1.0; polyn[9] := 0.1;for k := e step -1 until 1 do
        begin 
           for i := 0 step 1 until mez do
             for / : = 0 step 1 until mez do 
                begin 
                  g[i, j] := if i = j then r[i, j] - 1 else r[i, j];
                  h[i, j]: =0
                end; 
           for q : = 9 step — 1 until 1 do 
              begin 
                for j : = 0 step 1 until mez do 
                  for j := 0 step 1 until mez do
                     ch[i, j] := if i = j then h[i, j] + polyn[q] else h[i, j]:
                nas(ch, g, h) 
              end; 
           for i := 0 step 1 until mez do 
              h[i, i] := h[i, i] + 1;nas(h,f, g); prep(g,f); 
           prep(r, g); nas(r, g, h); prep(h, r); nas(r, h, g); nas(r, g, h); nas(g, h, r) 
         end 
    end 
  end expon; 
expon (period); 
comment konstrukce matice t; 
t[0, 0] := 1;for/:= 1 step 1 until mez do 
  t[0,j]:=0;for / := 1 step 1 until rad do
```

```
fory : = 0 step 1 until mez do 
     begin simeq := 0;
       for k := 0 step 1 until mez do
         smet := smet + t[i - 1, k] \times r[k, j];t[i, j] := smetend; 
comment konstrukce vektoru es a čísla diag; 
for / : = 0 step 1 until mez do 
  begin{align} s_{\text{max}} &= 0; \end{align}for j : = 0 step 1 until mez do 
       smet := smet + f[i, j] \times \text{cit}[j + 1];s[i] := es[i] := smetend; 
diag := 0;if eps > 10 - 6 then
  begin expon(period \times eps);
    for /: = 0 step 1 until mez do 
       begin \nvert begin smet := 0;
         for j : = 0 step 1 until mez do 
           smet : = smet + r[i, j] \times s([j];es[i] := smetend; 
     step 1 until mez do
      diag := diag + f[0, j] \times cit[j + 1]end; 
comment konstrukce matice w; 
for k : = 0 step 1 until rad do 
  w[k, k] := diag;for / : = 1 step 1 until rad do 
  begin smet: = 0; 
     step 1 until mez do
      smet := smet + t[i-1, j] \times es[j];f for k := 0 step 1 until rad - i do
       w[i + k, k] := smet
  end; 
comment inverse; 
for i : = 1 step 1 until rad do 
  w[i, 0] := w[i, 0] - diag \times t[i, 0];for k : = 1 step 1 until mez do 
  begin 
    max := 0; jmax := k;for j := k step 1 until mez do
      begin 
         smet := abs(t[k,j]);if smet > max then begin max := smet; jmax := j end
      end; 
     if max <sub>10</sub> - 6 then begin rad2 := k; go to vysl end;
    if jmax \neq k then
      for i := k step 1 until roď do
```
**begin**   $smet := t[i, k]; t[i, k] := t[i, jmax]; t[i, jmax] := smet$ **end;**   $smet := t[k, k];$  ${\bf f}$  is  $j := 0$  step 1 until  $m e z$  do if  $j \neq k$  then  $t[k, j] := t[k, j]$ *smet*;  $$  $w[k,j] := w[k,j]/smet;$  $f$  **for**  $i := k + 1$  **step** 1 **until** *rad* **do**  $begin{aligned} \nbegin{aligned}\n \text{begin } p \circ m := t[i, k];\n \end{aligned} \n\end{aligned}$  $$ **if**  $j \neq k$  **then**  $t[i, j] := t[i, j] - pom \times t[k, j];$  $t[i, k] := pom|smet;$  $f$ *for*  $j := 0$  **step** 1 **until**  $k$  **do**  $w[i, j] := w[i, j] - pom \times w[k, j]$ **end end;**   $rad2 := rad;$ *vysl*: *jmen*2[0] : = 1;  $$  $jmen2[j] := -t[rad2, rad2 - j];$  **step 1 until rad2 do**  $cit2[j] := w[rad2, rad2 - j]$ end **end** *DISKR;* 

(Došlo dne 23. října 1967.)

LITERATURA

[1] Strejc V. a kolektiv: Syntéza regulačních obvodů s číslicovým počítačem. NČSAV, Praha 1965.

[2] Цыпкин Я. 3.: Теория линейных импульсных систем. Физматгиз, Москва 1963.

- [3] Ragazzini J. R., Franklin G. F.: Sampled Data Control Systems. McGraw-Hill Book Company, New York 1958.
- [4] Weiss J.: Výpočet obrazu v transformaci Z z průběhu originálu. Automatizace *VI* (1963), 8, 58-59.
- [5] Zadeh L. A., Desoer C. A.: Linear System Theory The State Space Approach. New York 1963.

[6] Faddějev D. K., Faddějevová V. N.: Numerické metody lineární algebry. Praha 1964.

<u>SUMMARY 259</u>

Algorithm for Computing the Discrete Transfer Function of a Linear Dynamic System

JAN JEŽEK

In the present paper the numerical method is described, by means of which the discrete transfer function (i. e. the transfer function in z,e transform for given linear dynamic system, given sampling period and given e can be computed. As the original description of the system, the transfer function in terms of the continuous Laplace transform is used, being of the form of the rational fractional function. During the computation there is no need to know or to compute the roots of the denominator. The method is based on the solution of the system of linear differential equations in a matrix form. The paper contains the analysis of the accuracy of computations as well as the discussion of the singular case, when the resulting discrete transfer function is of lower order than the original continuous one. The description of the algorithm in Algol 60-language is given.

*Ing. Jan Jezek, tistav teorie informace a automatizace CSA V, Vysehradskd 49, Praha 2.*